## **UG0952 User Guide PolarFire JPEG IP**

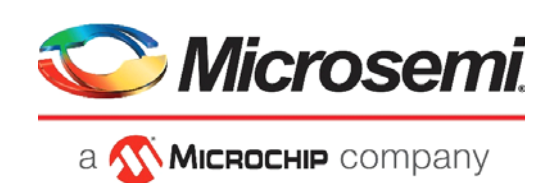

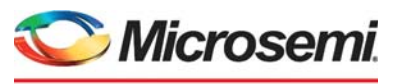

a **WIMICROCHIP** company

**Microsemi Headquarters** One Enterprise, Aliso Viejo, CA 92656 USA Within the USA: +1 (800) 713-4113 Outside the USA: +1 (949) 380-6100 Sales: +1 (949) 380-6136 Fax: +1 (949) 215-4996 Email: [sales.support@microsemi.com](mailto:sales.support@microsemi.com) [www.microsemi.com](http://www.microsemi.com)

©2021 Microsemi, a wholly owned subsidiary of Microchip Technology Inc. All rights reserved. Microsemi and the Microsemi logo are registered trademarks of Microsemi Corporation. All other trademarks and service marks are the property of their respective owners.

Microsemi makes no warranty, representation, or guarantee regarding the information contained herein or the suitability of its products and services for any particular purpose, nor does Microsemi assume any liability whatsoever arising out of the application or use of any product or circuit. The products sold hereunder and any other products sold by Microsemi have been subject to limited testing and should not be used in conjunction with mission-critical equipment or applications. Any performance specifications are believed to be reliable but are not verified, and Buyer must conduct and complete all performance and other testing of the products, alone and together with, or installed in, any end-products. Buyer shall not rely on any data and performance specifications or parameters provided by Microsemi. It is the Buyer's responsibility to independently determine suitability of any products and to test and verify the same. The information provided by Microsemi hereunder is provided "as is, where is" and with all faults, and the entire risk associated with such information is entirely with the Buyer. Microsemi does not grant, explicitly or implicitly, to any party any patent rights, licenses, or any other IP rights, whether with regard to such information itself or anything described by such information. Information provided in this document is proprietary to Microsemi, and Microsemi reserves the right to make any changes to the information in this document or to any products and services at any time without notice.

#### **About Microsemi**

Microsemi, a wholly owned subsidiary of Microchip Technology Inc. (Nasdaq: MCHP), offers a comprehensive portfolio of semiconductor and system solutions for aerospace & defense, communications, data center and industrial markets. Products include high-performance and radiation-hardened analog mixed-signal integrated circuits, FPGAs, SoCs and ASICs; power management products; timing and synchronization devices and precise time solutions, setting the world's standard for time; voice processing devices; RF solutions; discrete components; enterprise storage and communication solutions, security technologies and scalable anti-tamper products; Ethernet solutions; Power-over-Ethernet ICs and midspans; as well as custom design capabilities and services. Learn more at www.microsemi.com.

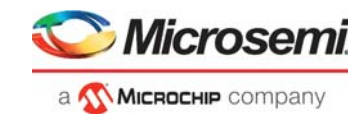

## **Contents**

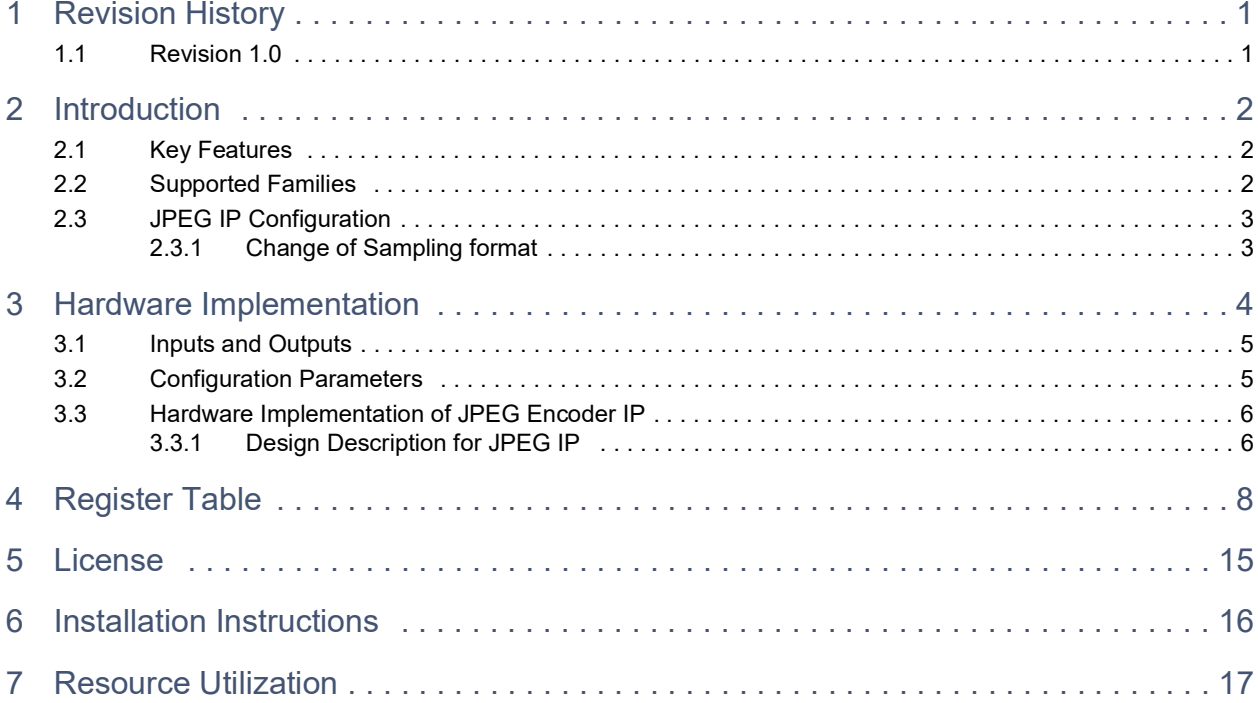

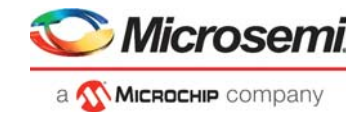

# **Figures**

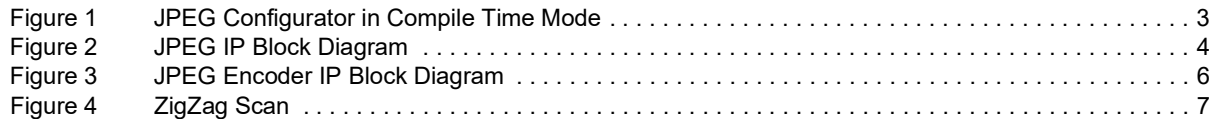

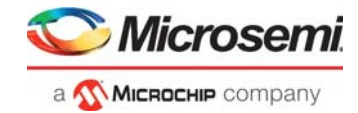

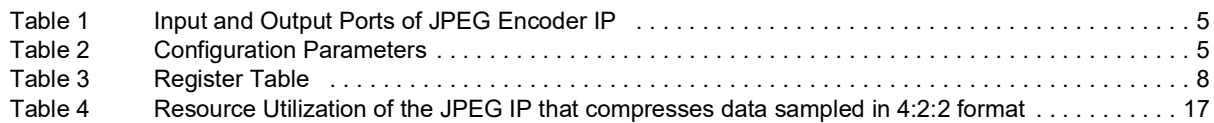

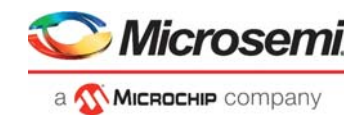

# <span id="page-5-0"></span>**1 Revision History**

The revision history describes the changes that were implemented in the document. The changes are listed by revision, starting with the most current publication.

### <span id="page-5-1"></span>**1.1 Revision 1.0**

The first publication of this document.

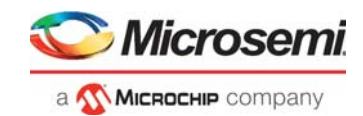

## <span id="page-6-0"></span>**2 Introduction**

JPEG is a commonly used method for image compression. JPEG is an intraframe compression method where each video frame is compressed by using the data of the same frame. The compression does not depend on past or future frames. The video frame is divided into multiple 8x8 blocks, which are called Macroblocks. A 2-dimensional Discrete Cosine Transform (DCT) is applied to each macroblock. The output of DCT represents frequency components in the horizontal and vertical directions. The DCT output is quantized using a quantization table that makes insignificant high-frequency components to zero, thereby reducing the number of bytes required to represent an 8x8 macroblock. The number of non-zero bytes in the quantization output depends on the high-frequency components in the image as well as on the quality factor (Q factor) used to generate the quantization table. The degree of compression can be adjusted by the Q factor allowing a trade-off between size and image quality.

The output of quantization is passed through Huffman encoding, which reduces the number of bits used to represent the components of quantization output. A typical compression ratio of 20:1 can be achieved at a 50% Q factor. This user guide describes the JPEG encoder that encodes camera data given as input to JPEG IP in 4:4:4(YCbCr) format in 8-bits per pixel mode. IP can provide compressed data for the selected quality factor (Quantization tables are programmable).

JPEG IP can include JPEG Header and Tables used for compression along with compressed data based on the input signal.

### <span id="page-6-1"></span>**2.1 Key Features**

- Samples input in 4:4:4 YCbCr format
- Implements compression in 4:2:2 or 4:4:4 format
- Support 8-bits for each component (Y, Cb, and Cr)
- Includes or skips JPEG Header and Tables from the compressed data as per user selection
- Supports Programmable Quantization tables

### <span id="page-6-2"></span>**2.2 Supported Families**

- PolarFire<sup>®</sup> SoC
- PolarFire<sup>®</sup>

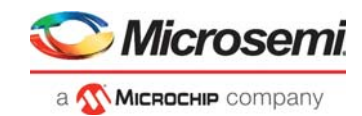

## <span id="page-7-0"></span>**2.3 JPEG IP Configuration**

JPEG IP can be configured in 4:4:4 or 4:2:2 mode. It supports an 8-bit width for each component of Y, Cb, and Cr.

### <span id="page-7-1"></span>**2.3.1 Change of Sampling format**

The JPEG Configurator is shown in the following figure.

#### <span id="page-7-2"></span>*Figure 1 •* **JPEG Configurator in Compile Time Mode**

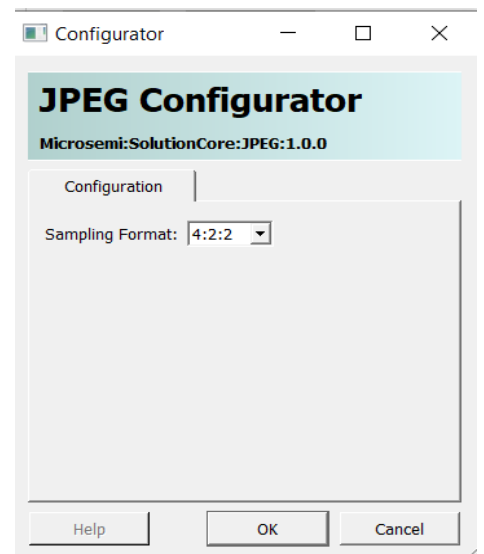

At compile time, the user can select the Sampling format.

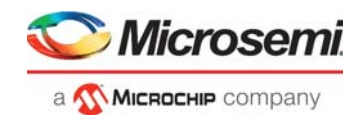

## <span id="page-8-0"></span>**3 Hardware Implementation**

The JPEG IP block diagram is shown in the following figure.

### <span id="page-8-1"></span>*Figure 2 •* **JPEG IP Block Diagram**

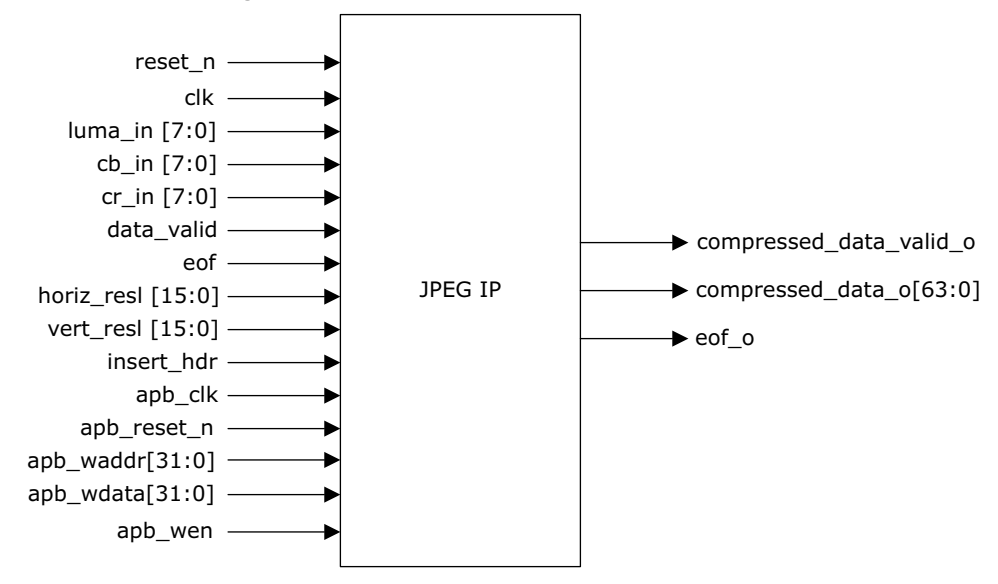

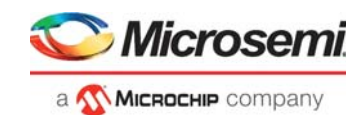

## <span id="page-9-0"></span>**3.1 Inputs and Outputs**

### <span id="page-9-2"></span>*Table 1 •* **Input and Output Ports of JPEG Encoder IP**

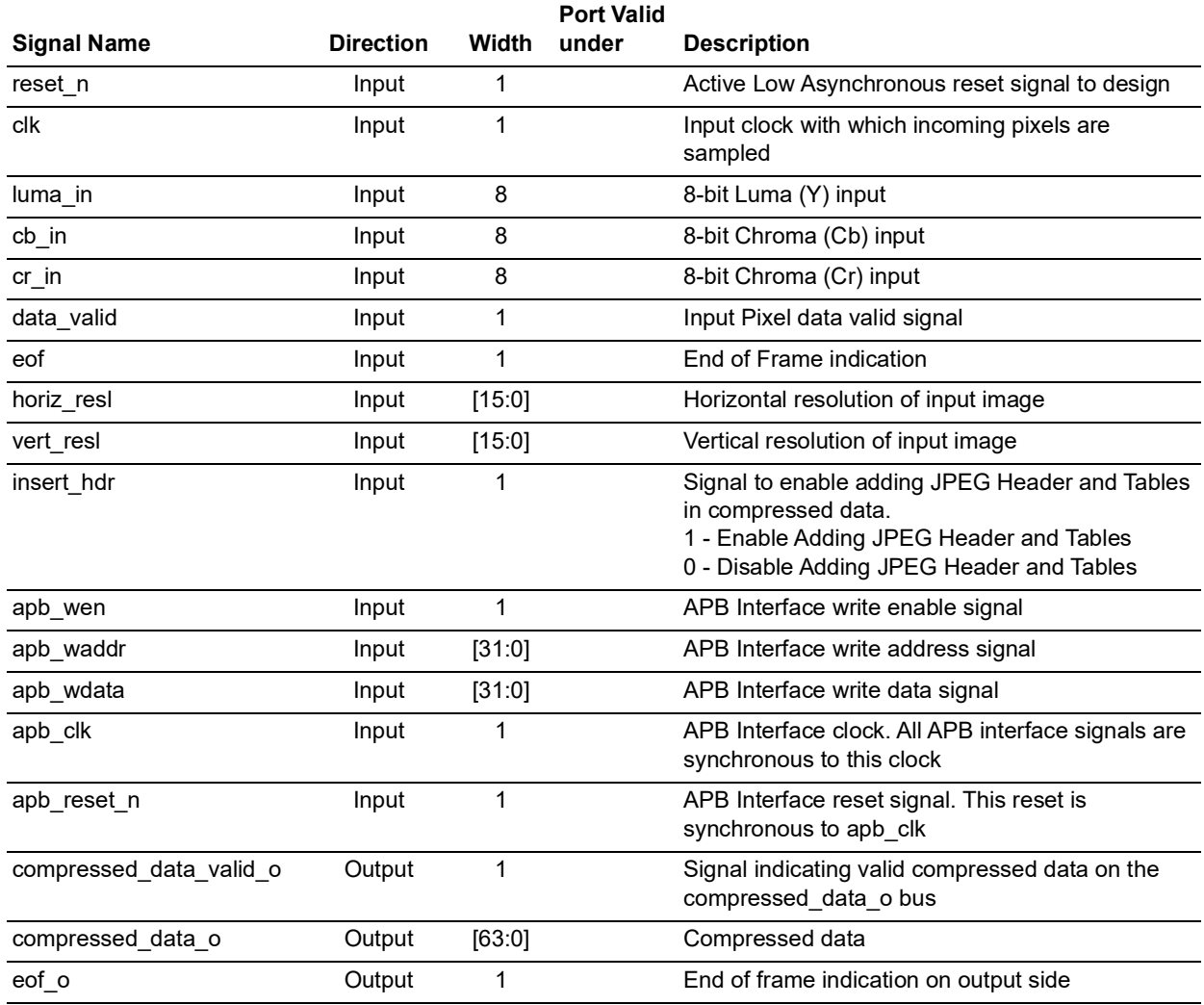

## <span id="page-9-1"></span>**3.2 Configuration Parameters**

### <span id="page-9-3"></span>*Table 2 •* **Configuration Parameters**

![](_page_9_Picture_271.jpeg)

![](_page_10_Picture_1.jpeg)

## <span id="page-10-0"></span>**3.3 Hardware Implementation of JPEG Encoder IP**

The JPEG Encoder IP block diagram is shown in the following figure.

<span id="page-10-2"></span>![](_page_10_Figure_4.jpeg)

![](_page_10_Figure_5.jpeg)

### <span id="page-10-1"></span>**3.3.1 Design Description for JPEG IP**

This section describes the different internal modules of the JPEG compression IP. Data input to the JPEG IP should be in the form of 8x8 blocks in YCbCr format.

### **3.3.1.1 DCT**

This module processes the incoming data based on the selected Data format (4:4:4 or 4:2:2).

As a first step in computing the DCT of the  $8\times8$  block, its values are shifted from a positive range to one centered on zero. For an 8-bit image, each entry in the original block falls in the range [0 255]. The midpoint of the range (in this case, value 128) is subtracted from each entry to produce a data range that is centered on zero, so that the modified range is [-128 127]. Every 8x8 block of each component (Y, Cb, Cr) is converted to a frequency domain representation, using a normalized, two-dimensional type-II DCT.

### **3.3.1.2 Quantization**

The human eye is good at seeing small differences in brightness over a relatively large area but not so good at distinguishing the exact strength of a high-frequency brightness variation. This allows one to reduce the amount of information in the high-frequency components. This is done by dividing each component in the frequency domain by a constant for that component and then rounding to the nearest integer. This rounding operation is the only lossy operation in the whole process (other than chroma subsampling) if the DCT computation is performed with sufficiently high precision. As a result of this, it is typically the case that many of the higher frequency components are rounded to zero, and many of the rest become small positive or negative numbers, which take many fewer bits to represent.

Default Quantization table that is valid for Quality value of 50.

#### **Luma Table**

Default Luma Table[0 - 63] -

[16 11 10 16 24 40 51 61 12 12 14 19 26 58 60 55 14 13 16 24 40 57 69 56 14 17 22 29 51 87 80 62 18 24 37 56 68 109 103 77 24 35 55 64 81 104 113 92 49 64 78 87 103 121 120 101 72 92 95 98 112 100 103 99]

![](_page_11_Picture_1.jpeg)

#### **Chroma Table**

Default Chroma Table[0 - 63] -

[17 18 23 47 99 99 99 99 18 21 26 66 99 99 99 99 24 26 56 99 99 99 99 99 47 66 99 99 99 99 99 99 99 99 99 99 99 99 99 99 99 99 99 99 99 99 99 99 99 99 99 99 99 99 99 99 99 99 99 99 99 99 99 99]

Quant value for Luma and Chroma to be calculated with following equation for 0 to 63 :

If Quality value is < 50 then use the following equation:

```
quant luma[i] = ((5000/Quality Value)*Default Luma Table[i]+50)/100
```
quant chroma[i] = ((5000/Quality Value)\*Default Chroma Table[i]+50)/100

If Quality value is >= 50 then use the following equation:

```
quant luma[i] = 0.5+(((200 - 2*Quality Value)*Default Luma Table[i]+50)/100)
quant chroma[i] = 0.5+(((200 - 2*Quality Value)*Default Chroma
Table[i]+50)/100)
```
IQuant value for Luma and Chroma to be calculated with following equation for 0 to 63:

```
IQuant value for Luma :
iquant luma[i] = 0.5+(4096/quant luma[i]) ;
IQuant value for Chroma :
iquant chroma[i] = 0.5+(4096/quant chroma[i])
```
**Note:** Iquant = Inverse Quant

### **3.3.1.3 Zigzag Scan**

Zigzag scanning is used to group low-frequency coefficients of the 8x8 quantized block to the top level of the vector and the high coefficient to the bottom. This is likely to result in the large number of zeros of the quantized matrix get grouped towards the end of the block. These large number of zeros at the end of the block can be encoded for better compression. Zigzag scan order is shown in the following figure.

#### <span id="page-11-0"></span>*Figure 4 •* **ZigZag Scan**

![](_page_11_Picture_148.jpeg)

### **3.3.1.4 Huffman Coding**

Separate Huffman tables are used for DC and AC components of Luma and Chroma samples. Standard Huffman tables are used for encoding.

### **3.3.1.5 Data packing**

This module is used to generate compressed data that is driven by the output. Based on insert hdr input, Header and Table data will be inserted at the start of the compressed data.

![](_page_12_Picture_1.jpeg)

# <span id="page-12-0"></span>**4 Register Table**

### <span id="page-12-1"></span>*Table 3 •* **Register Table**

![](_page_12_Picture_280.jpeg)

![](_page_13_Picture_1.jpeg)

| Address[12:0] | Data width | <b>Description</b>                       |
|---------------|------------|------------------------------------------|
| 0x8c          | 12         | Inverse quant table value for Luma [35]  |
| 0x90          | 12         | Inverse quant table value for Luma [36]  |
| 0x94          | 12         | Inverse quant table value for Luma [37]  |
| 0x98          | 12         | Inverse quant table value for Luma [38]  |
| 0x9c          | 12         | Inverse quant table value for Luma [39]  |
| 0xa0          | 12         | Inverse quant table value for Luma [40]  |
| 0xa4          | 12         | Inverse quant table value for Luma [41]  |
| 0xa8          | 12         | Inverse quant table value for Luma [42]  |
| 0xac          | 12         | Inverse quant table value for Luma [43]  |
| 0xb0          | 12         | Inverse quant table value for Luma [44]  |
| 0xb4          | 12         | Inverse quant table value for Luma [45]  |
| 0xb8          | 12         | Inverse quant table value for Luma [46]  |
| 0xbc          | 12         | Inverse quant table value for Luma [47]  |
| 0xc0          | 12         | Inverse quant table value for Luma [48]  |
| 0xc4          | 12         | Inverse quant table value for Luma [49]  |
| 0xc8          | 12         | Inverse quant table value for Luma [50]  |
| 0xcc          | 12         | Inverse quant table value for Luma [51]  |
| 0xd0          | 12         | Inverse quant table value for Luma [52]  |
| 0xd4          | 12         | Inverse quant table value for Luma [53]  |
| 0xd8          | 12         | Inverse quant table value for Luma [54]  |
| 0xdc          | 12         | Inverse quant table value for Luma [55]  |
| 0xe0          | 12         | Inverse quant table value for Luma [56]  |
| 0xe4          | 12         | Inverse quant table value for Luma [57]  |
| 0xe8          | 12         | Inverse quant table value for Luma [58]  |
| 0xec          | 12         | Inverse quant table value for Luma [59]  |
| 0xf0          | 12         | Inverse quant table value for Luma [60]  |
| 0xf4          | 12         | Inverse quant table value for Luma [61]  |
| 0xf8          | 12         | Inverse quant table value for Luma [62]  |
| 0xfc          | 12         | Inverse quant table value for Luma [63]  |
| 0x100         | 12         | Inverse quant table value for Chroma [0] |
| 0x104         | 12         | Inverse quant table value for Chroma [1] |
| 0x108         | 12         | Inverse quant table value for Chroma [2] |
| 0x10c         | 12         | Inverse quant table value for Chroma [3] |
| 0x110         | 12         | Inverse quant table value for Chroma [4] |
| 0x114         | 12         | Inverse quant table value for Chroma [5] |
| 0x118         | 12         | Inverse quant table value for Chroma [6] |
| 0x11c         | 12         | Inverse quant table value for Chroma [7] |
| 0x120         | 12         | Inverse quant table value for Chroma [8] |

*Table 3 •* **Register Table** *(continued)*

![](_page_14_Picture_1.jpeg)

![](_page_14_Picture_294.jpeg)

![](_page_14_Picture_295.jpeg)

![](_page_15_Picture_1.jpeg)

![](_page_15_Picture_294.jpeg)

![](_page_15_Picture_295.jpeg)

![](_page_16_Picture_1.jpeg)

![](_page_16_Picture_294.jpeg)

### *Table 3 •* **Register Table** *(continued)*

![](_page_17_Picture_1.jpeg)

| Address[12:0] | Data width | <b>Description</b>          |
|---------------|------------|-----------------------------|
| 0x2ec         | 8          | Quant value for Luma [59]   |
| 0x2f0         | 8          | Quant value for Luma [60]   |
| 0x2f4         | 8          | Quant value for Luma [61]   |
| 0x2f8         | 8          | Quant value for Luma [62]   |
| 0x2fc         | 8          | Quant value for Luma [63]   |
| 0x300         | 8          | Quant value for Chroma [0]  |
| 0x304         | 8          | Quant value for Chroma [1]  |
| 0x308         | 8          | Quant value for Chroma [2]  |
| 0x30c         | 8          | Quant value for Chroma [3]  |
| 0x310         | 8          | Quant value for Chroma [4]  |
| 0x314         | 8          | Quant value for Chroma [5]  |
| 0x318         | 8          | Quant value for Chroma [6]  |
| 0x31c         | 8          | Quant value for Chroma [7]  |
| 0x320         | 8          | Quant value for Chroma [8]  |
| 0x324         | 8          | Quant value for Chroma [9]  |
| 0x328         | 8          | Quant value for Chroma [10] |
| 0x32c         | 8          | Quant value for Chroma [11] |
| 0x330         | 8          | Quant value for Chroma [12] |
| 0x334         | 8          | Quant value for Chroma [13] |
| 0x338         | 8          | Quant value for Chroma [14] |
| 0x33c         | 8          | Quant value for Chroma [15] |
| 0x340         | 8          | Quant value for Chroma [16] |
| 0x344         | 8          | Quant value for Chroma [17] |
| 0x348         | 8          | Quant value for Chroma [18] |
| 0x34c         | 8          | Quant value for Chroma [19] |
| 0x350         | 8          | Quant value for Chroma [20] |
| 0x354         | 8          | Quant value for Chroma [21] |
| 0x358         | 8          | Quant value for Chroma [22] |
| 0x35c         | 8          | Quant value for Chroma [23] |
| 0x360         | 8          | Quant value for Chroma [24] |
| 0x364         | 8          | Quant value for Chroma [25] |
| 0x368         | 8          | Quant value for Chroma [26] |
| 0x36c         | 8          | Quant value for Chroma [27] |
| 0x370         | 8          | Quant value for Chroma [28] |
| 0x374         | 8          | Quant value for Chroma [29] |
| 0x378         | 8          | Quant value for Chroma [30] |
| 0x37c         | 8          | Quant value for Chroma [31] |
| 0x380         | 8          | Quant value for Chroma [32] |
|               |            |                             |

*Table 3 •* **Register Table** *(continued)*

![](_page_18_Picture_1.jpeg)

![](_page_18_Picture_245.jpeg)

![](_page_18_Picture_246.jpeg)

![](_page_19_Picture_1.jpeg)

# <span id="page-19-0"></span>**5 License**

JPEG IP is provided in encrypted form only under license.

![](_page_20_Picture_1.jpeg)

# <span id="page-20-0"></span>**6 Installation Instructions**

The core must be installed into Libero software. It is done automatically through the Catalog update function in Libero, or the CPZ file can be manually added using the **Add Core** catalog feature. Once the CPZ file is installed in Libero, the core can be configured, generated, and instantiated within SmartDesign for inclusion in the Libero project.

For further instructions on core installation, licensing, and general use, refer to the *[Libero SoC Online](http://www.microsemi.com/index.php?option=com_docman&task=doc_download&gid=132044)  [Help](http://www.microsemi.com/index.php?option=com_docman&task=doc_download&gid=132044)*.

![](_page_21_Picture_1.jpeg)

# <span id="page-21-0"></span>**7 Resource Utilization**

The following table shows the resource utilization of a sample JPEG IP design made for PolarFire FPGA (MPF300TS-1FCG1152I package) and generates compressed data by using 4:2:2 sampling of input data.

<span id="page-21-1"></span>![](_page_21_Picture_66.jpeg)

![](_page_21_Picture_67.jpeg)